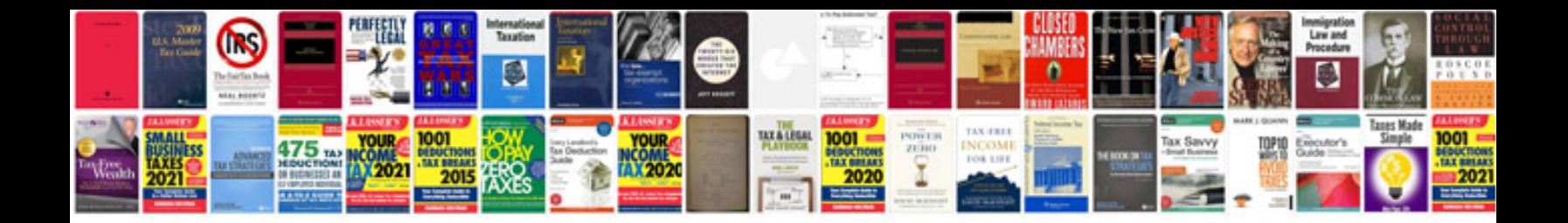

**Basic arithmetic formulas download**

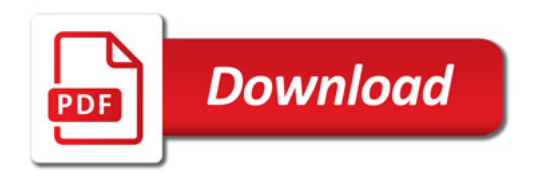

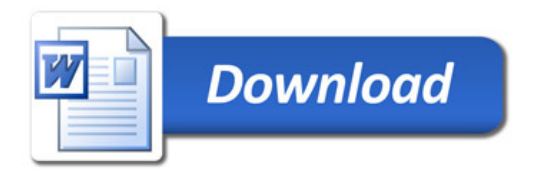